## $\overline{\texttt{m}}$  workspace 开局后内存利用率超90%

[H3C](https://zhiliao.h3c.com/questions/catesDis/1401) VDI **[周思思](https://zhiliao.h3c.com/User/other/139295)** 2023-10-20 发表

组网及说明 ws 1013p11

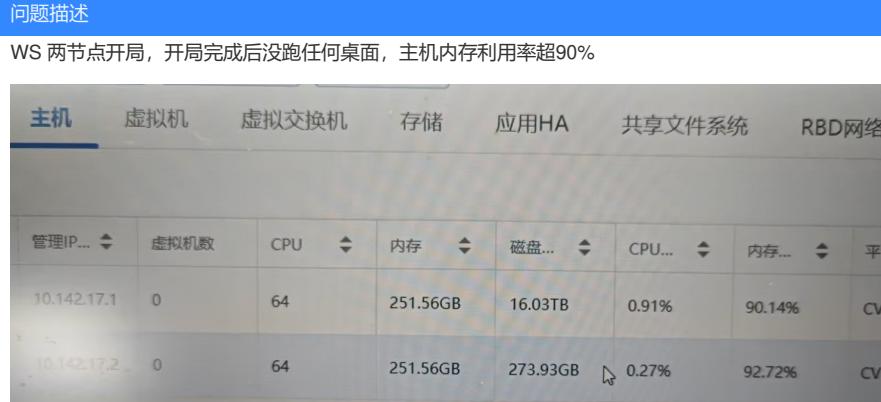

## 过程分析 主机型号R4930G5, 海光cpu , 每台主机配有256G内存,满足版本兼容性及开局要求; 但海光cpu开局,需开启内存大页 页配置 大页配置会消耗额外的内存资源,目前仅建议海光服务器开启大页配置 主机名称 cvknode1 10.142.17.2 **Example 10.142.17.2** Hygon C86 5380 16-core Proce... 2M cvknode2

下图是现场的配置,大页占用内存= 页大小\*页数, 现场配置占用内存就是 2M\*102912/1024=201G, 再加上ws自身系统运行占用内存; 每台主机250G的总内存,利用率达90%以上是正常现象

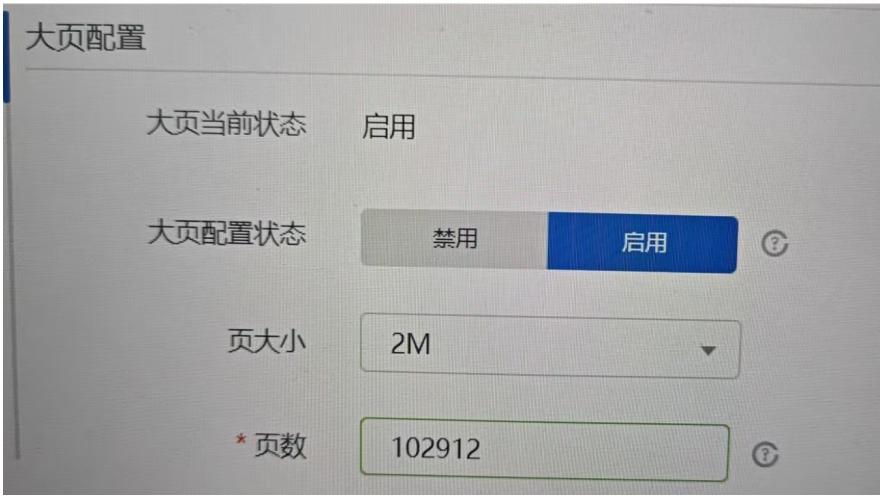

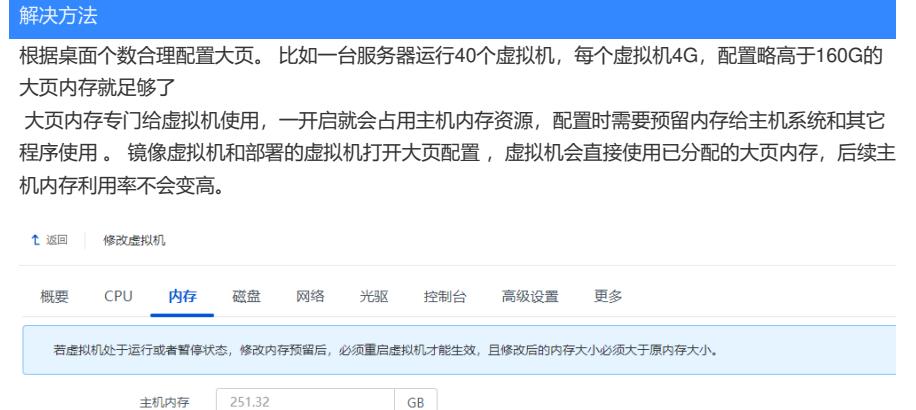

 $\boxed{GB \rightarrow \odot}$ 

最大分配 251.32 GB<br>\*分配大小 8 GB v

 $* \mathbb{R}$   $\boxed{\begin{array}{ccc} 0 & & & \\ 0 & & & \\ & & & \\ & & & \\ & & & & \\ \end{array} }$ 

资源优先级 低 内存气球 (D) © 大页配置 1

▽ 高级设置

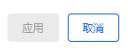